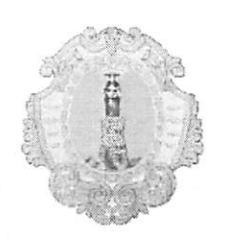

## Comune di Santa Maria a Vico

Provincia di Caserta

## DETERMINAZIONE DEL RESPONSABILE

 $\mathcal{F}_\mathrm{c}$ 

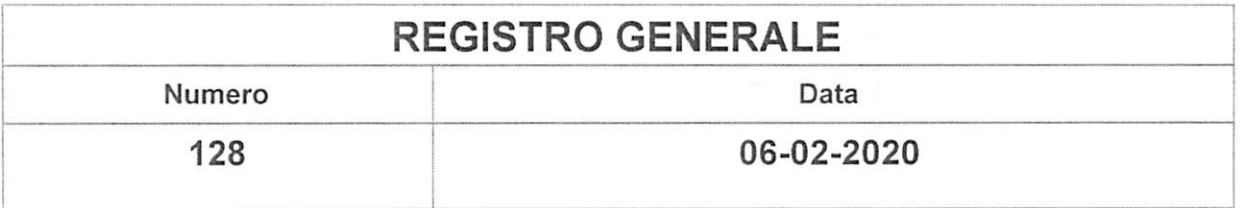

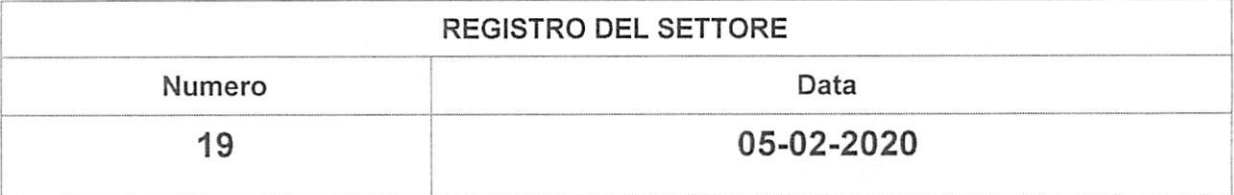

Settore:

AFFARI GENERALI E DEMOGRAFICI

Responsabile del Settore:

**DI MARZO ROSA** 

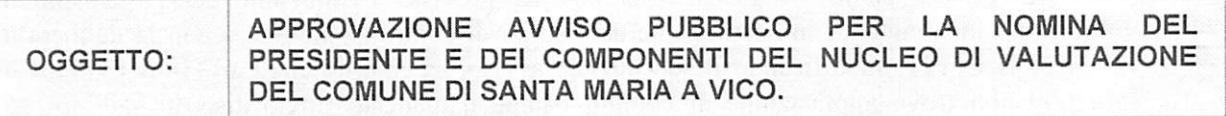

 $1/6$ 

## Approvazione avviso pubblico per la nomina del Presidente e dei Componenti del Nucleo di Valutazione del Comune di Santa Maria a Vico.

#### **VISTI:**

- gli artt. 107 e 109 del D.lgs.18 agosto 2000, n. 267 che disciplinano gli adempimenti di competenza dei dirigenti, stabilendo in particolare che spetta ai responsabili d'area e/o settore, nel limite delle attribuzioni delle unità organizzative a cui sono preposti, l'emanazione di tutti gli atti di gestione finanziaria, tecnica ed amministrativa, compresa l'adozione di tutti gli atti che impegnano l'amministrazione verso l'esterno, mediante autonomi poteri;

- il vigente Regolamento di Contabilità approvato con deliberazione C.C. n.3 del 11.03.2016 e successive modifiche e integrazioni;

- il vigente regolamento sull'ordinamento degli uffici e dei servizi approvato con delibera di Giunta Comunale n. 16 del 28.01.2016 ed in particolare l' art. 31 relativo alle determinazioni di competenza dei Responsabili di Settore;

- il decreto n.7 del 7.11.2019 con cui sono state conferite alla sottoscritta le funzioni di Responsabile del Settore AA.GG.-Demografici d cui all'art. 107 comma 2 e 3 del D.lgs. n.267/2000;

- la deliberazione di C.C. n. 8 del 22.03.2019, di approvazione del Documento Unico di Programmazione 2019/2021

- la deliberazione di C.C. n. 9 del 22.03.2019, di approvazione del Bilancio Previsionale 2019-2021;

- la deliberazione di G.C. 83 dell'8.5.2019 avente ad oggetto:" Piano Esecutivo di Gestione (P.E.G.) armonizzato 2019-2021 e Piano della Performance 2019-2021

-la deliberazione di G.C. n.1 del 2.1.2020 avente ad oggetto:"Esercizio provvisorio e piano esecutivo di gestione provvisorio 2020. Provvedimenti".

#### **PREMESSO** che:

il D.Lgs. 27 ottobre 2009 n. 150 "Attuazione della legge 4 marzo 2009, n. 15, in materia di ottimizzazione e di efficienza e trasparenza delle pubbliche amministrazioni", ha attuato una riforma organica della disciplina del rapporto di lavoro dei dipendenti delle amministrazioni pubbliche finalizzata fra l'altro ad una migliore organizzazione del lavoro, alla ricerca di elevati standard qualitativi ed economici delle funzioni e dei servizi e all'incentivazione della qualità della prestazione lavorativa;

l'art. 14 del citato D.Lgs. n. 150/2009 ha previsto l'istituzione dell'Organismo di Valutazione indipendente in sostituzione dei servizi di controllo interno; - con la delibera n. 121/2010 la CIVIT, modificando il suo iniziale avviso, ha chiarito che l'art. 14 del D.Lgs. n. 150/2009 non trova applicazione ai comuni (stante il mancato rinvio disposto dall'art. 16, comma 2, del D.Lgs. n. 150/2009) e pertanto rientra nella discrezionalità del singolo ente la scelta di costituire o meno l'Organismo Indipendente di Valutazione (OIV);

con parere 30 maggio 2011, n. 325, la sezione regionale di controllo per la Lombardia della Corte dei Conti ha chiarito definitivamente che l'articolo 14 del D.Lgs. n. 150/2009 non è operante per gli enti locali; la magistratura contabile ha evidenziato come ai sensi dell'articolo 16 della riforma Brunetta, risulti di immediata e diretta applicazione all'ordinamento locale solo l'articolo 11, commi 1 e 3:

sono, invece, disposizioni di principio alle quali gli ordinamenti di comuni e province debbono essere adeguati, quelle contenute negli articoli 3, 4, 5, comma 2, 7, 9 e 15, comma 1;

il parere osserva, dunque, che il D.Lgs. n. 150/2009 non prevede alcun obbligo a carico degli enti locali di applicare, nemmeno per via di principio, l'articolo 14, che disciplina appunto gli Organismi Indipendenti di Valutazione;

simmetricamente, allora, gli enti locali possono del tutto legittimamente continuare ad avvalersi dei nuclei di valutazione.

DATO ATTO che, a mente dell'art. 3 del Regolamento per la composizione e il funzionamento del Nucleo di Valutazione del Comune di Santa Maria a Vico, il Nucleo di Valutazione, è un organo collegiale composto da due componenti e un Presidente scelti tra professionisti esterni all'Ente a seguito della pubblicazione di avviso pubblico finalizzato alla raccolta dei curricula dei soggetti in possesso dei requisiti di cui all'art.4 comma 1 e 2 del predetto regolamento.

RITENUTO dover procedere all' indizione della procedura pubblica finalizzata alla raccolta di candidature per l'affidamento di n. 2 incarichi di componente e n.1 di Presidente del Nucleo di valutazione del Comune di Santa Maria a Vico. DATO ATTO:

che la procedura non ha carattere comparativo e la presentazione delle domande di partecipazione non vincolerà in alcun modo l'Amministrazione.

l'incarico di componente del nucleo di valutazione e di Presidente è conferito con decreto del Sindaco, ai candidati risultati idonei sulla base della scelta effettuata intuitu personae dal Sindaco stesso a seguito di valutazione dei curricula professionali. Non si procederà pertanto alla formazione di alcuna graduatoria, né all'attribuzione di punteggi.

RILEVATO che è fissato in € 3.300,00 al lordo degli oneri fiscali e contributivi il compenso da corrispondere al Presidente del nucleo di valutazione e in € 1.500,00 al lordo degli oneri fiscali e contributivi il compenso da corrispondere a ciascuno dei due componenti.

VISTO l'allegato avviso pubblico, che costituisce parte integrante e sostanziale del presente atto:

RITENUTO pertanto necessario avviare il procedimento di che trattasi, con l'approvazione del relativo avviso;

**EVIDENZIATO** che con deliberazione n.21/2012, la CIVIT, in tema di organo competente alla nomina del Nucleo di Valutazione, individua nel Sindaco l'Organo deputato alla nomina cui trattasi. VISTO il bilancio di previsione 2020 gestione provvisoria.

## **DETERMINA**

Di approvare, in ottemperanza a quanto contemplato dal vigente Regolamento per la composizione e il funzionamento del Nucleo di Valutazione approvato con delibera di Giunta Comunale 10 del 16.1.2020, l'avviso pubblico per la nomina del Presidente e dei componenti del nucleo di valutazione e gli schemi di domanda e dichiarazioni, che vengono allegati alla presente per farne parte integrante e sostanziale.

Di disporre la pubblicazione dell'avviso allegato all'Albo Pretorio on line e nell'apposita sezione amministrazione trasparente – bandi di concorso del sito istituzionale del comune.

Di disporre che copia del presente provvedimento venga trasmessa al Settore Finanziario per i provvedimenti di competenza;

Di dare atto, ai sensi dell'art. 6 bis della legge 241/1990 e dell'art. 1 c.9 lett.e) della legge 190/2012 della insussistenza di cause di conflitto di interesse, anche potenziale nei confronti del responsabile del presente procedimento:

Di accettare, ai fini del controllo preventivo di regolarità amministrativa contabile di cui all'art.

147 bis, comma 1, del D. lgs n. 267/2000, la regolarità tecnica del presente provvedimento in

ordine alla regolarità, legittimità e correttezza dell'azione amministrativa, il cui parere favorevole

è reso unitamente alla sottoscrizione del presente provvedimento da parte del responsabile

del servizio;

Di dare atto:

-avverso il presente provvedimento è esperibile ricorso al TAR di Napoli nel termine di 60 giorni o in alternativa ricorso straordinario al Capo di Stato nel termine di 120 gg, entrambi decorrenti dalla data di notifica o comunicazione dell'atto o dalla conoscenza di esso.

#### DETERMINAZIONE N. 128 DEL 06-02-2020

#### OGGETTO: APPROVAZIONE AVVISO PUBBLICO PER LA NOMINA DEL PRESIDENTE E DEI COMPONENTI DEL NUCLEO DI VALUTAZIONE DEL COMUNE DI SANTA **MARIA A VICO.**

Il sottoscritto Responsabile dà atto che:

la presente Determinazione è esecutiva dal momento della sottoscrizione o, nel caso in cui comporti impegni di spesa, dalla data di apposizione del visto di regolarità contabile attestante la copertura finanziaria da parte del Responsabile del Settore Finanziario;

la sottoscrizione della Determinazione da parte del Responsabile del Settore equivale ad attestazione positiva in merito alla correttezza e regolarità dell'azione amministrativa esplicata con il presente atto, ai sensi di quanto previsto dall'articolo 147 bis del Decreto Legislativo n. 267/2000 (T.U.E.L.);

il presente provvedimento va pubblicato all'Albo Pretorio per quindici giorni e nell'apposita sezione denominata "Amministrazione Trasparente" del sito web comunale;

tutte le Determinazioni sono portate settimanalmente a conoscenza della Giunta Comunale, a cura dell'Ufficio di Segreteria.

> Il Responsabile del Servizio DI MARZO ROSA

Documento informatico sottoscritto con firma digitale ai sensi dell'articolo 24 del Decreto Legislativo n. 82/2005 e ss.mm.ii.

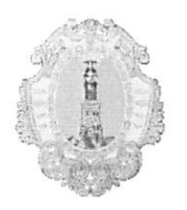

# Comune di Santa Maria a Vico

Provincia di Caserta

## OGGETTO: APPROVAZIONE AVVISO PUBBLICO PER LA NOMINA DEL PRESIDENTE E DEI COMPONENTI DEL NUCLEO DI VALUTAZIONE DEL COMUNE DI SANTA **MARIA A VICO.**

## VISTO DI REGOLARITA' CONTABILE ATTESTANTE LA COPERTURA FINANZIARIA (articoli 147 bis - comma 1 e 183 - comma 7 del Decreto Legislativo n. 267 del 18 agosto 2000 e ss.mm.ii.)

Il sottoscritto Responsabile del Settore Finanze e Tributi appone sulla presente Determinazione, ai sensi dell'articolo 183 - comma 7, e 147 bis - comma 1, del Decreto Legislativo n. 267/2000, il visto di regolarità contabile con attestazione della copertura finanziaria, attestando l'avvenuta registrazione del seguente impegno di spesa:

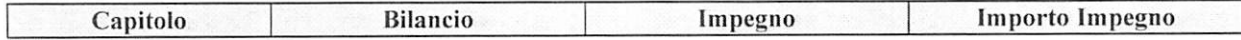

Addi 06-02-2020

Il Responsabile del Settore MORGILLO VINCENZO

Documento informatico sottoscritto con firma digitale ai sensi dell'articolo 24 del Decreto Legislativo n.82/2005 e ss.mm.ii.

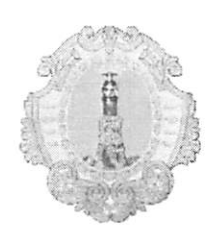

Comune di Santa Maria a Vico Provincia di Caserta

## DETERMINAZIONE N. 128 DEL 06-02-2020

## OGGETTO: APPROVAZIONE AVVISO PUBBLICO PER LA NOMINA DEL PRESIDENTE E DEI COMPONENTI DEL NUCLEO DI VALUTAZIONE DEL COMUNE DI SANTA MARIA A VICO.

## CERTIFICATO DI PUBBLICAZIONE

Il sottoscritto responsabile della pubblicazione Rosa Di Marzo certifica che copia della presente determinazione viene pubblicata il giorno 07-02-2020 all'Albo Pretorio ove rimarrà affissa per 15 giorni consecutivi sino al 22-02-2020.

Addi, 07-02-2020

Il Responsabile della pubblicazione Rosa Di Marzo

Documento informatico sottoscritto con firma digitale ai sensi dell'art.24 del D.Lgs. n.82/2005 e ss.mm.ii.